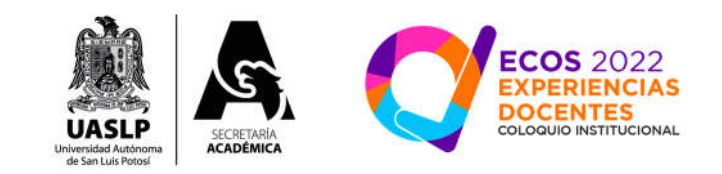

# Mis clases de SIG por Teams en época de pandemia

## **Eje 5. Experiencias docentes con asignaturas prácticas.**

#### **Elementos introductorios**

Aprender un programa de cómputo en el aula es un reto, principalmente porque se espera que todos los alumnos vayan a la par, y nadie se atrase. Llevar la clase con el proyector es fundamental porque todos realizan la práctica.

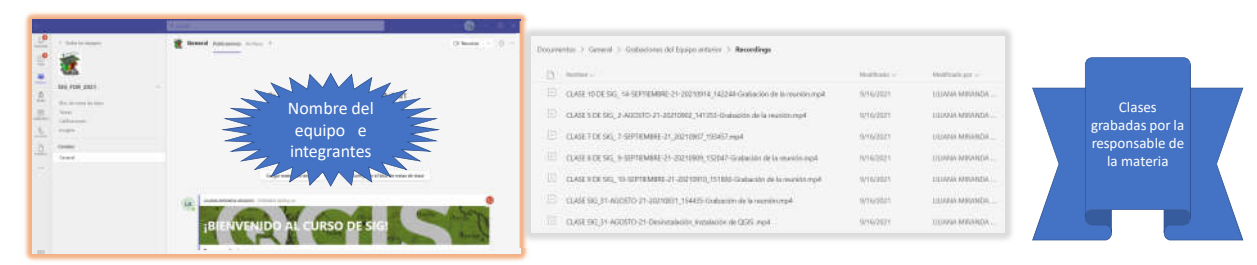

#### **Elementos de desarrollo**

Es muy importante lograr la seguridad en el alumno con las instrucciones que se den al inicio y durante el curso. Se prevé en todo momento que probablemente no cuente con conectividad. Entonces, en la primer hora, yo como profesora del curso, ejecuto los comandos necesarios para llegar al objetivo de la práctica. Mientras que en la segunda hora de clase, se vuelven a ejecutar los comandos, ahora por los alumnos, ofreciendo mi acompañamiento para asesorarlos individualmente. En las dos situaciones, la clase queda grabada, lo que le permite al alumno, revisar el video de la práctica, las veces que sea necesario.

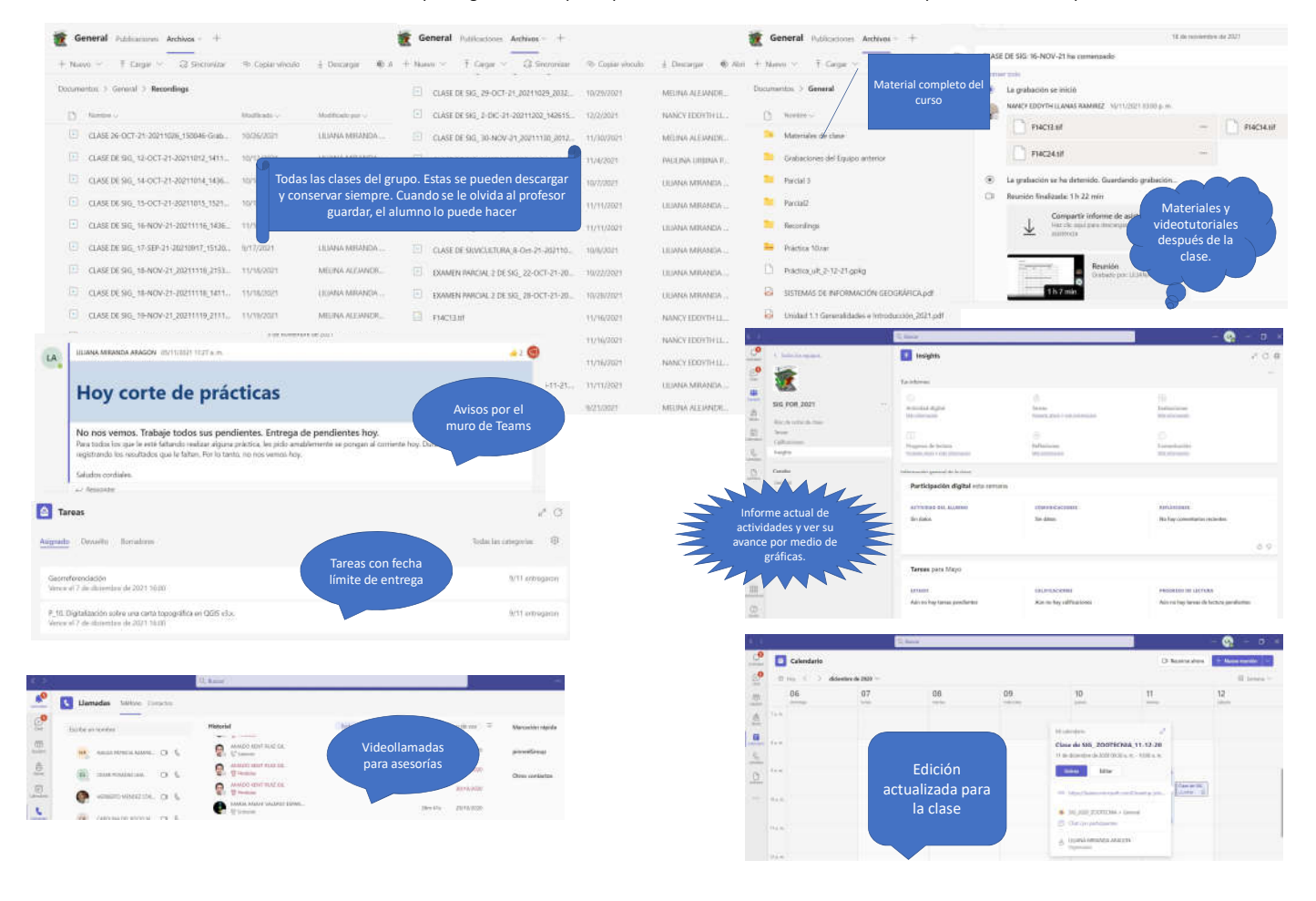

### **Elementos de conclusión**

El alumno pudo ponerse al corriente en cualquier momento al ver los videos. La entrega de las prácticas por los alumnos como parte de la evidencia se realizó por medio del chat de Teams. El programa analítico, los apuntes y las grabaciones estuvieron disponibles en la pestaña de archivos. La comunicación alumnoprofesor se realizó mediante el uso de la herramienta de mensajes dentro del muro del equipo creado para el espacio de formación en Teams.